### **Activating Your Account and Making Investment Elections**

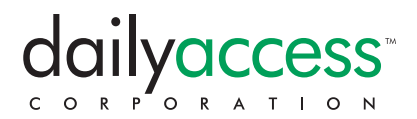

### **USING THE INTERNET**

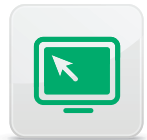

You can enroll in your retirement plan, activate your account, make your investment elections for future payroll contributions and more **online**. Please have your investment elections ready before you access the DailyAccess web-based system. The first time you access the system you will activate your retirement account and make investment elections for future payroll contributions. *Talk to your financial advisor for assistance in choosing the investment elections that may be right for you*.

Click "Next" at the bottom of each screen to advance to the next page. Scroll your mouse over key terms to read their definitions.

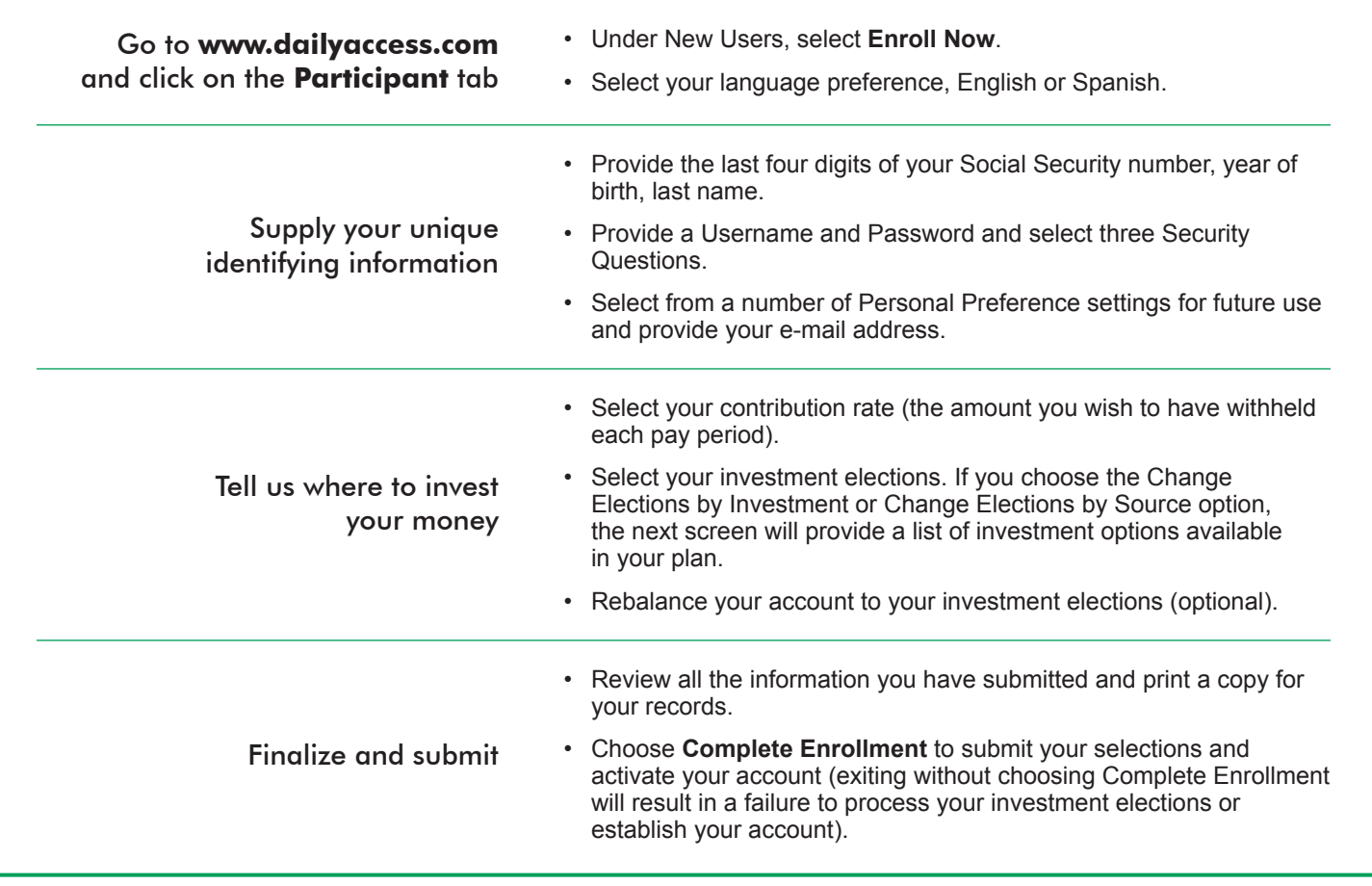

# **Need help?**

Please call the DailyAccess Support Center toll free at **888.307.4015** or e-mail **support@dailyaccess.com**. Monday – Friday, 7:00 am – 7:00 pm Central

*Our support specialists cannot provide investment advice. If you have questions about the investment options provided by your plan, please contact your plan's financial advisor, plan sponsor, or human resources professional. All financial transactions will be processed in order of request as of stock market close on the same business day.*

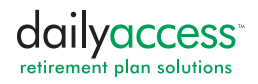

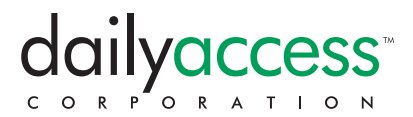

### **USING THE TELEPHONE**

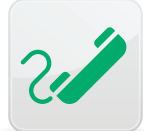

You can enroll in your retirement plan, activate your account, make your investment elections for future payroll contributions and more **by telephone**. Please have your investment elections ready before you access the DailyAccess automated telephone information system. The first time you access the system you will activate your retirement account and make investment elections for future payroll contributions. *Talk to your financial advisor for assistance in choosing the investment elections that may be right for you*.

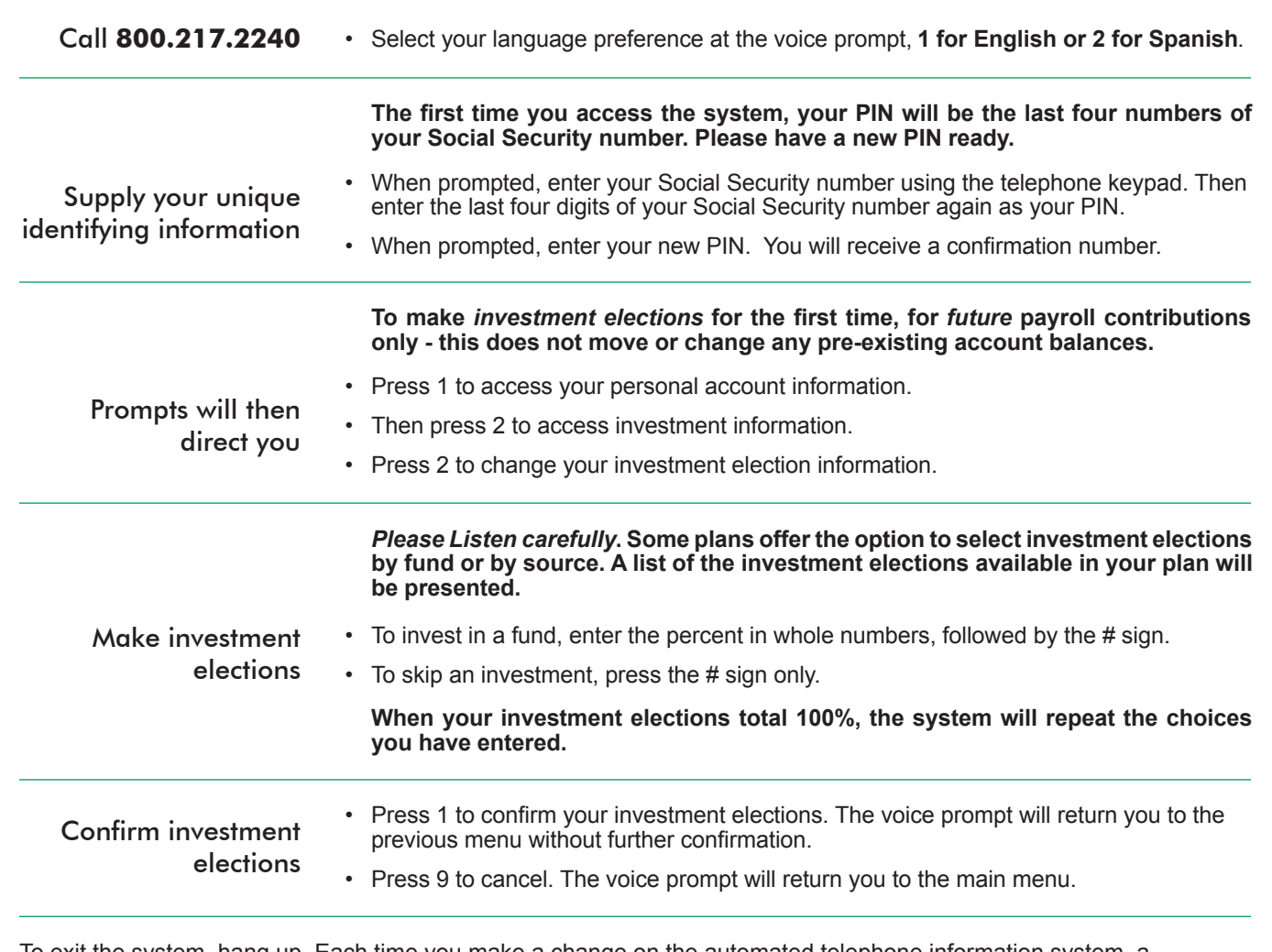

To exit the system, hang up. Each time you make a change on the automated telephone information system, a confirmation letter will be mailed to your home address on file via the U.S. Postal Service.

## **Need help?**

Please call the DailyAccess Support Center toll free at **888.307.4015** or e-mail **support@dailyaccess.com**. Monday – Friday, 7:00 am – 7:00 pm Central

*Our support specialists cannot provide investment advice. If you have questions about the investment options provided by your plan, please contact your plan's financial advisor, plan sponsor, or human resources professional. All financial transactions will be processed in order of request as of stock market close on the same business day.*

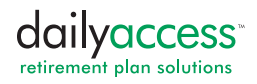